## *10/29(土)アートを楽しもう!開催しました。*

投稿者:: Posted on : 2022-11-6 7:00:00

*富良野市博物館 - 富良野市博物館*

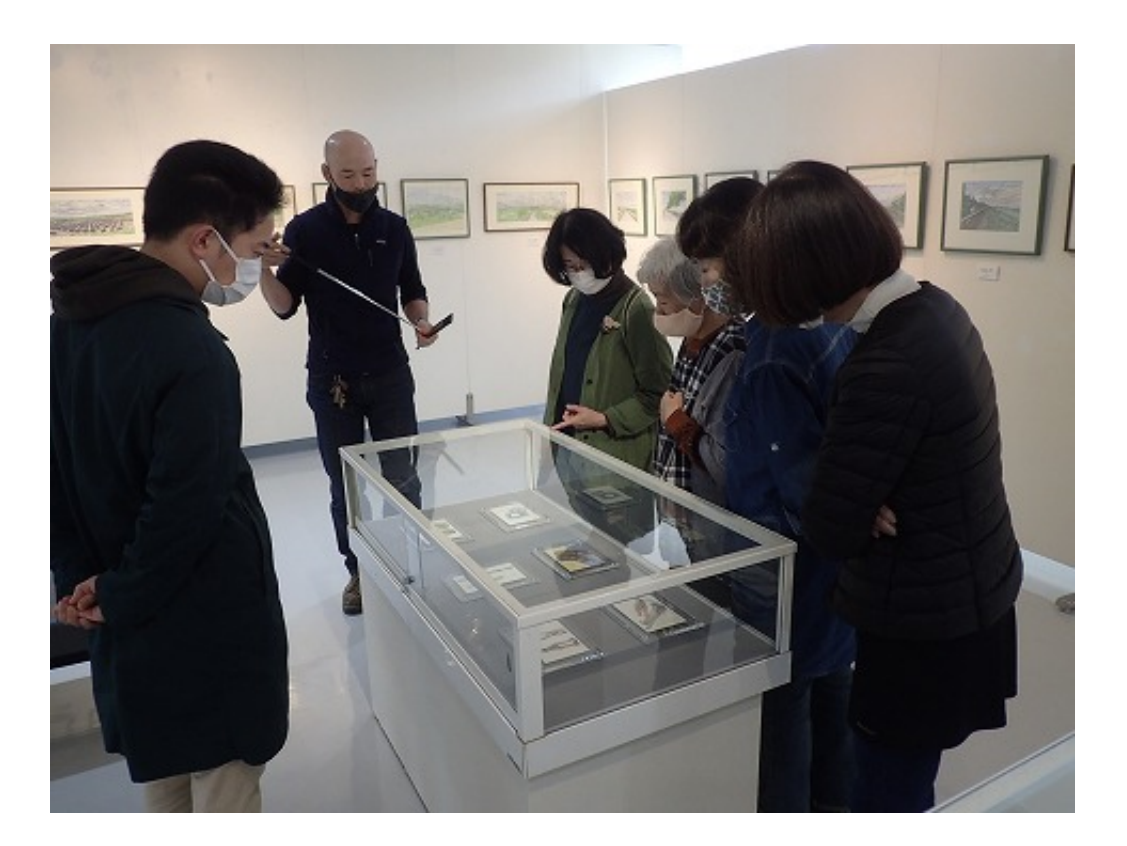

まず、<mark>、生まず、生まず、生まず、生まず、生まず、生まず、生ます。</mark>

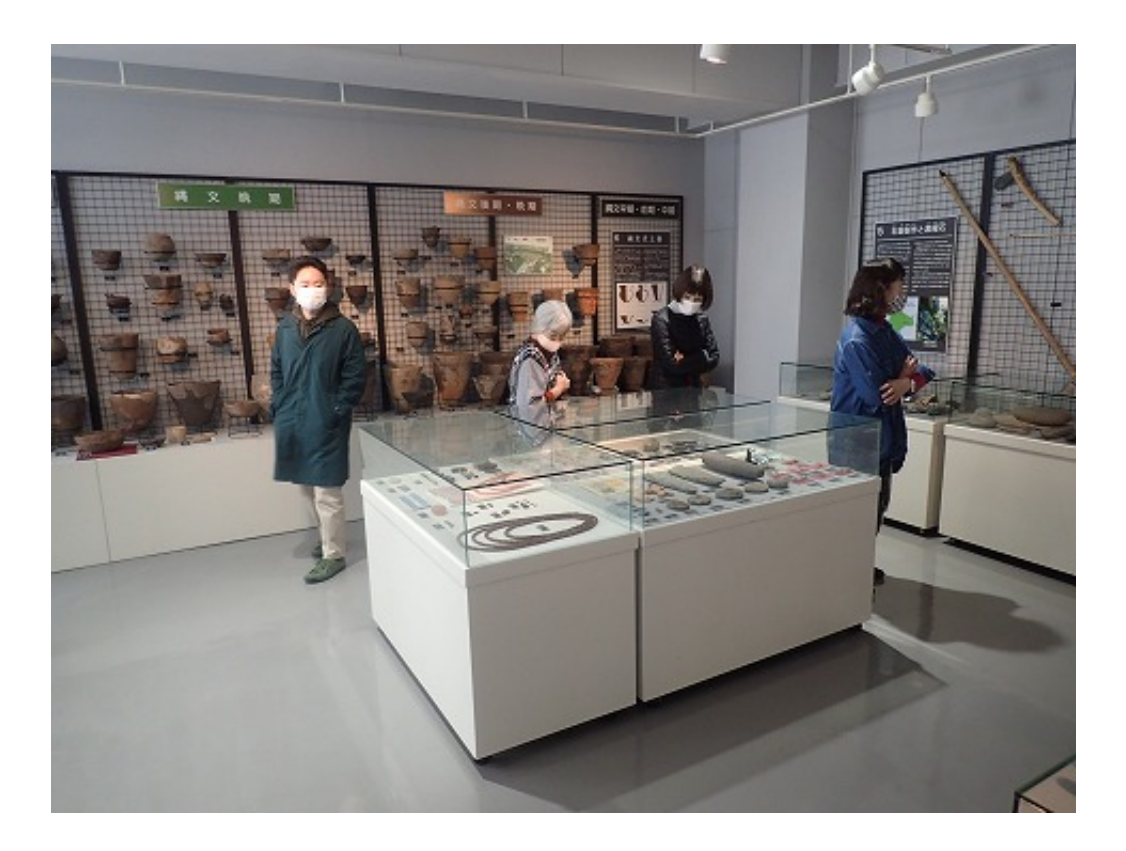

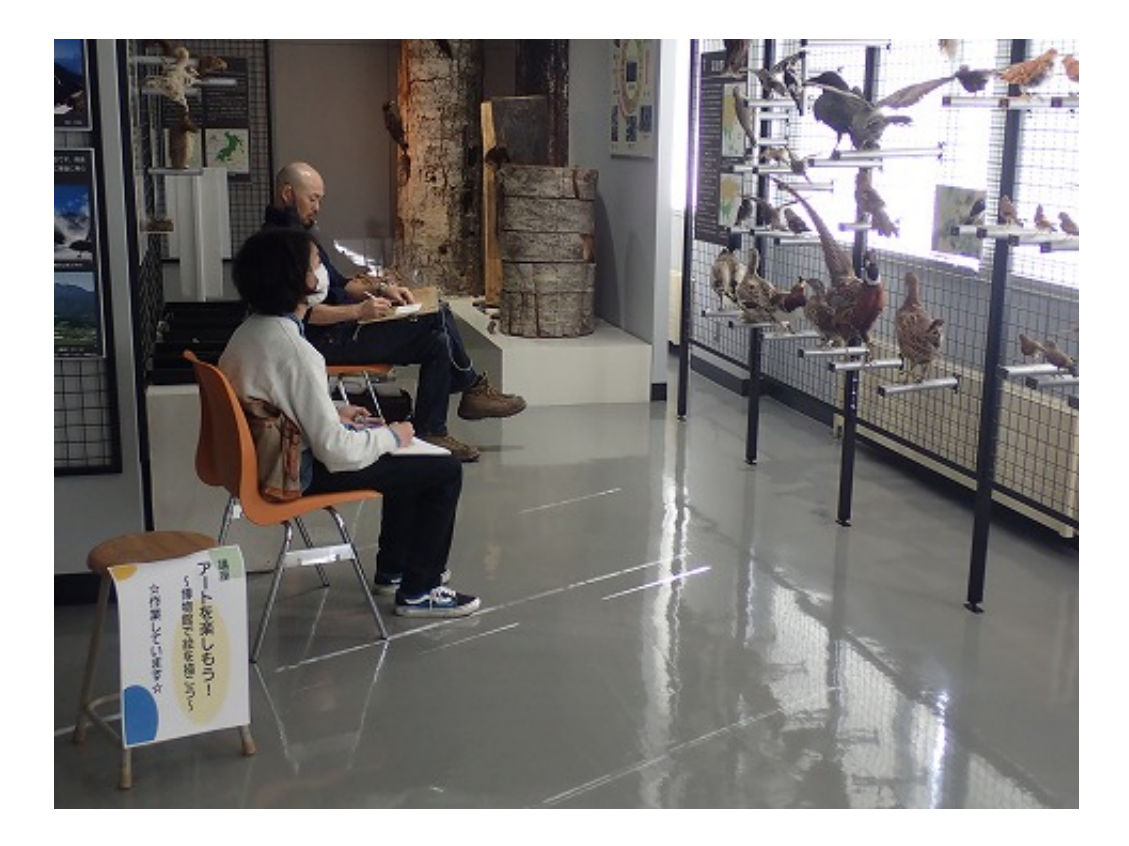

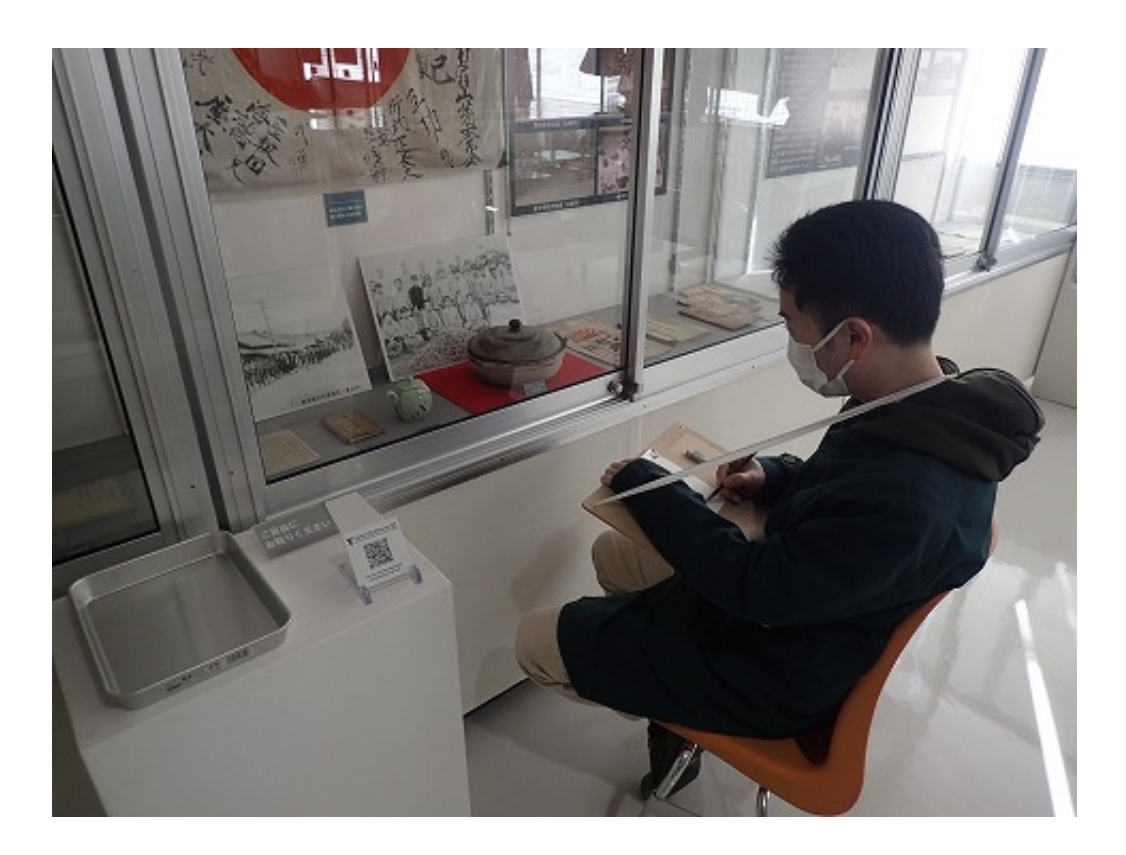

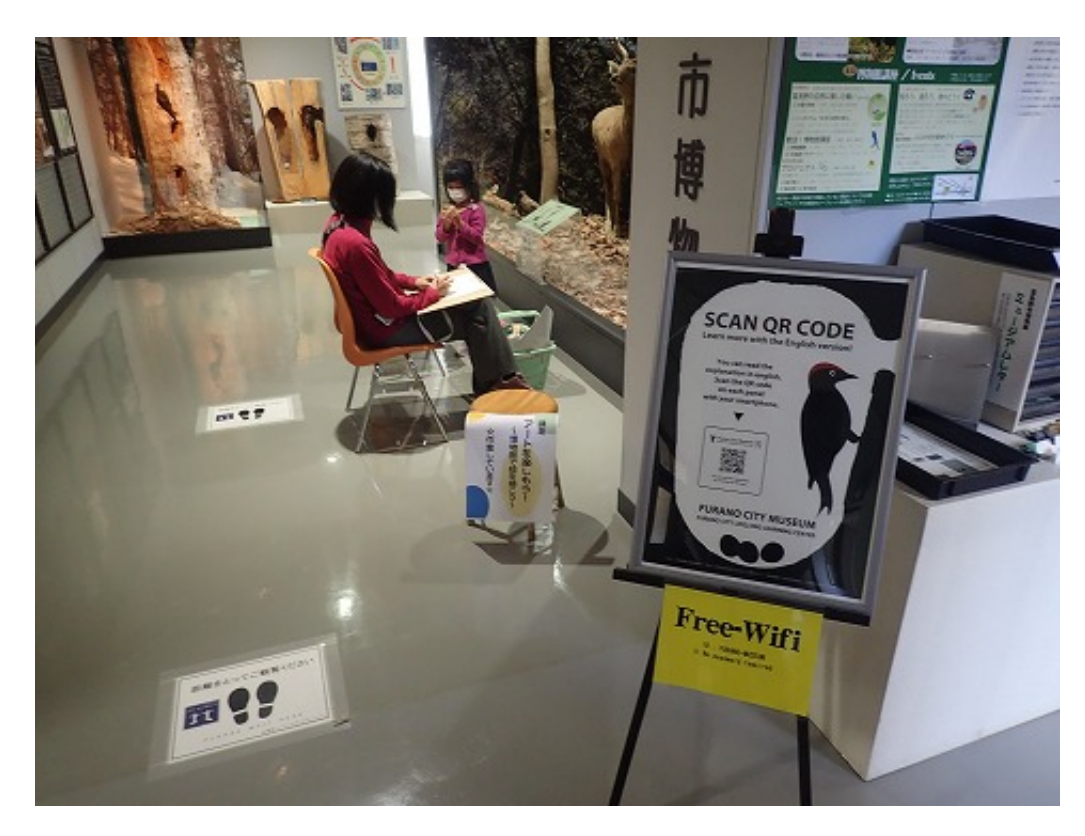

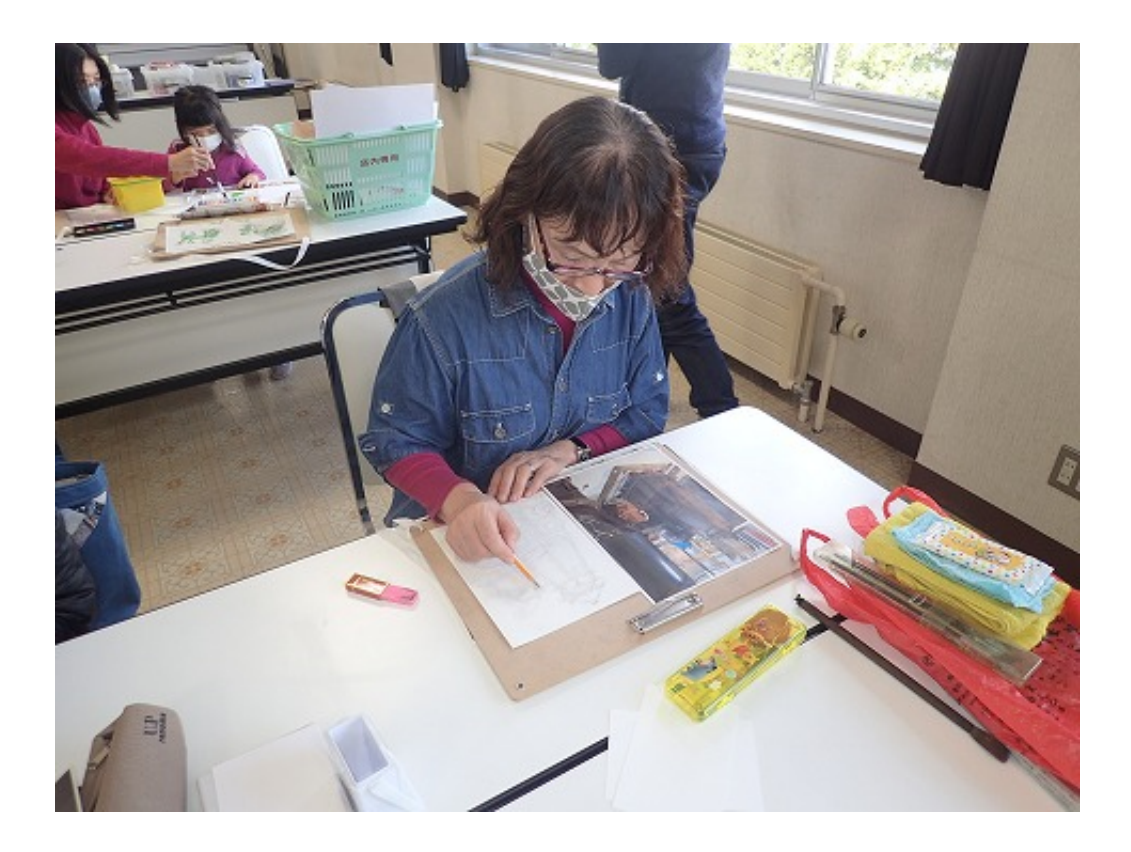

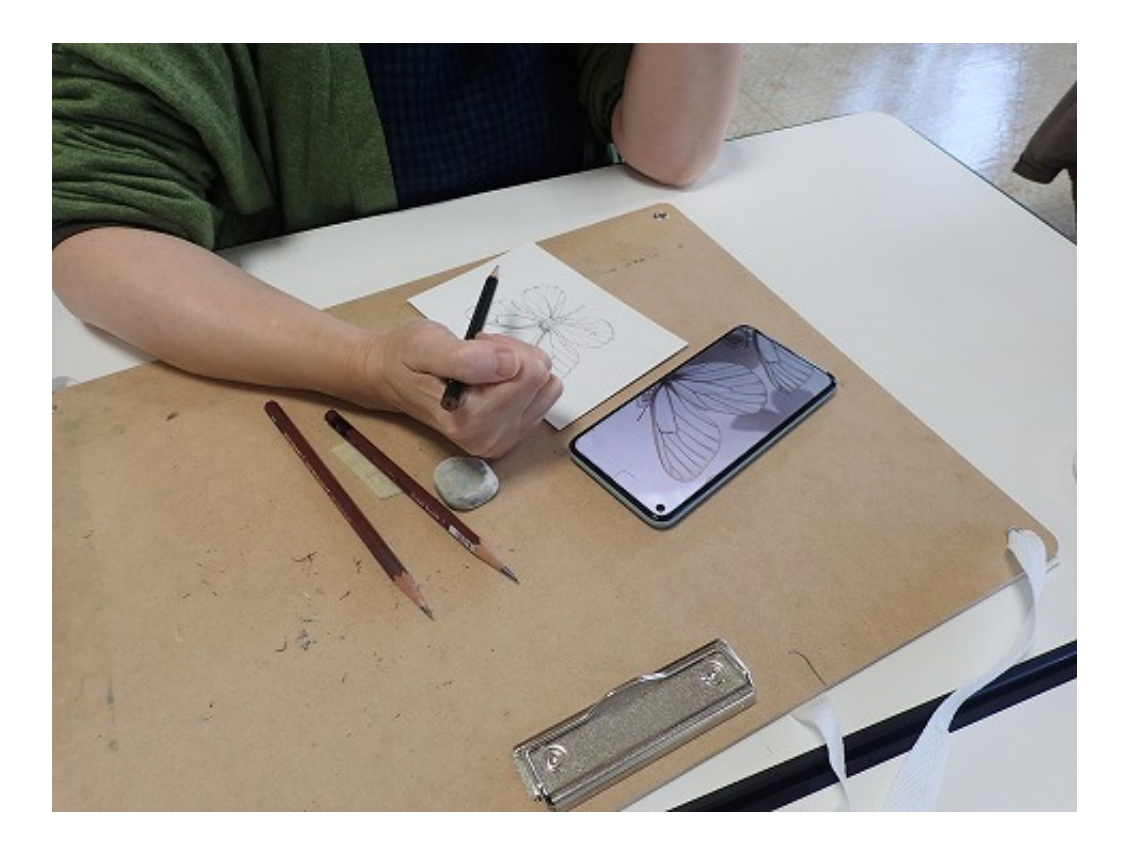

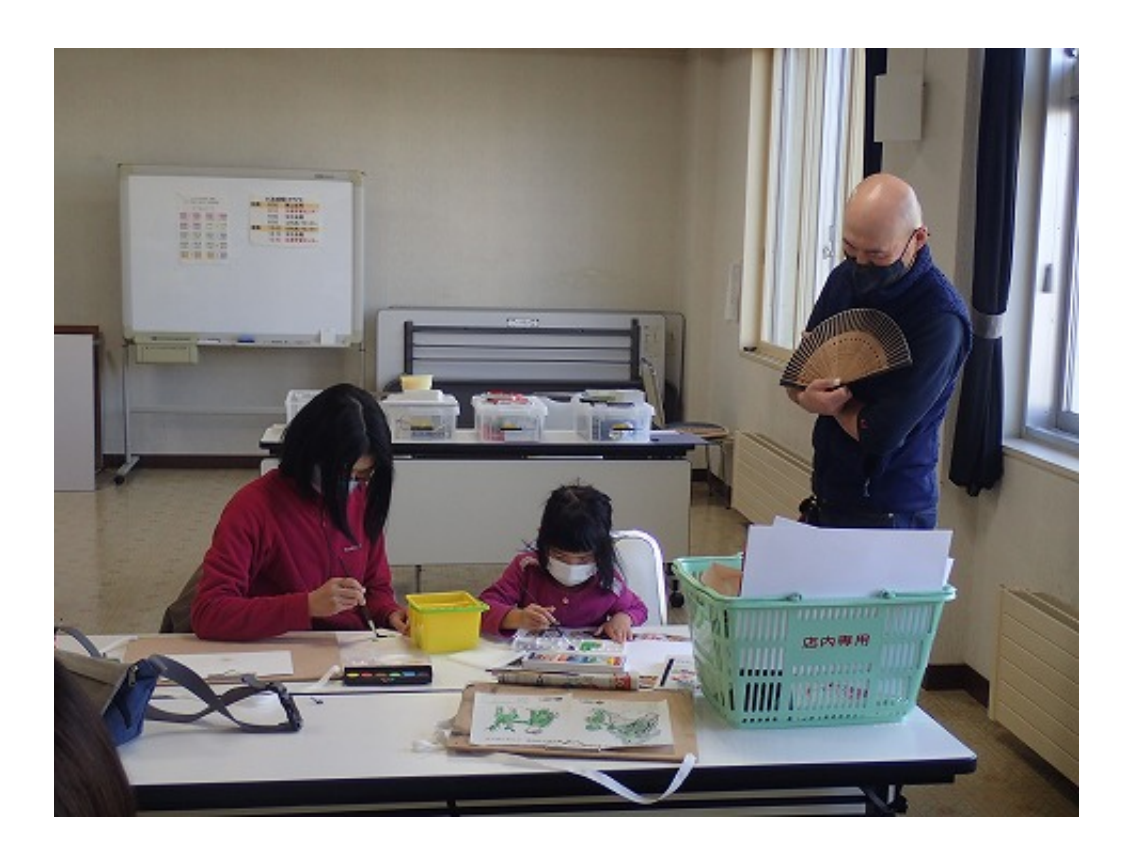

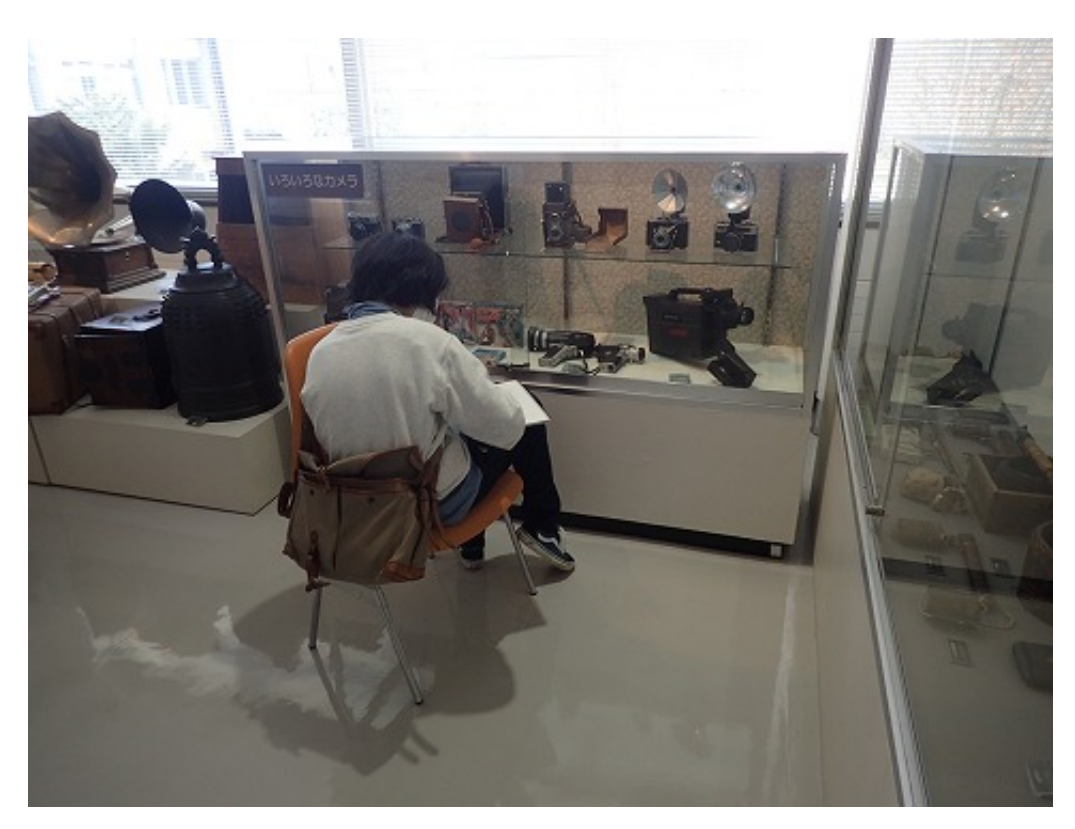

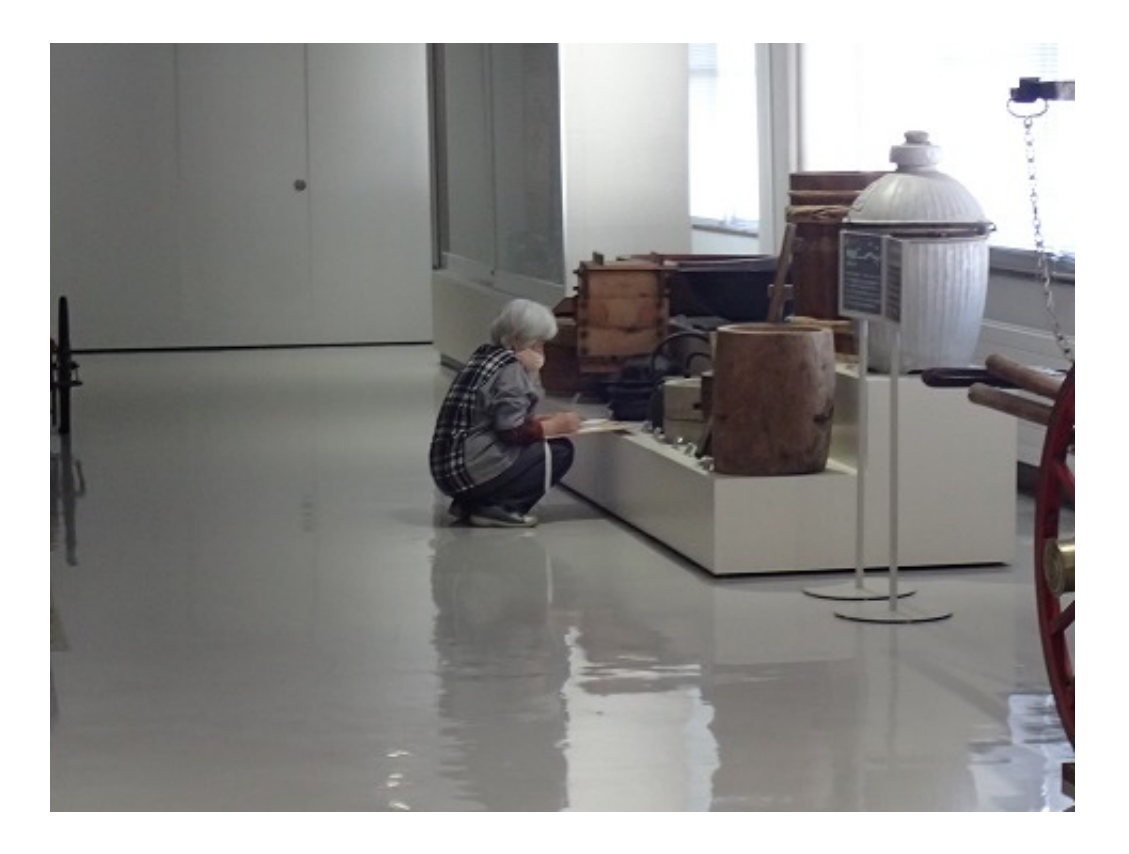

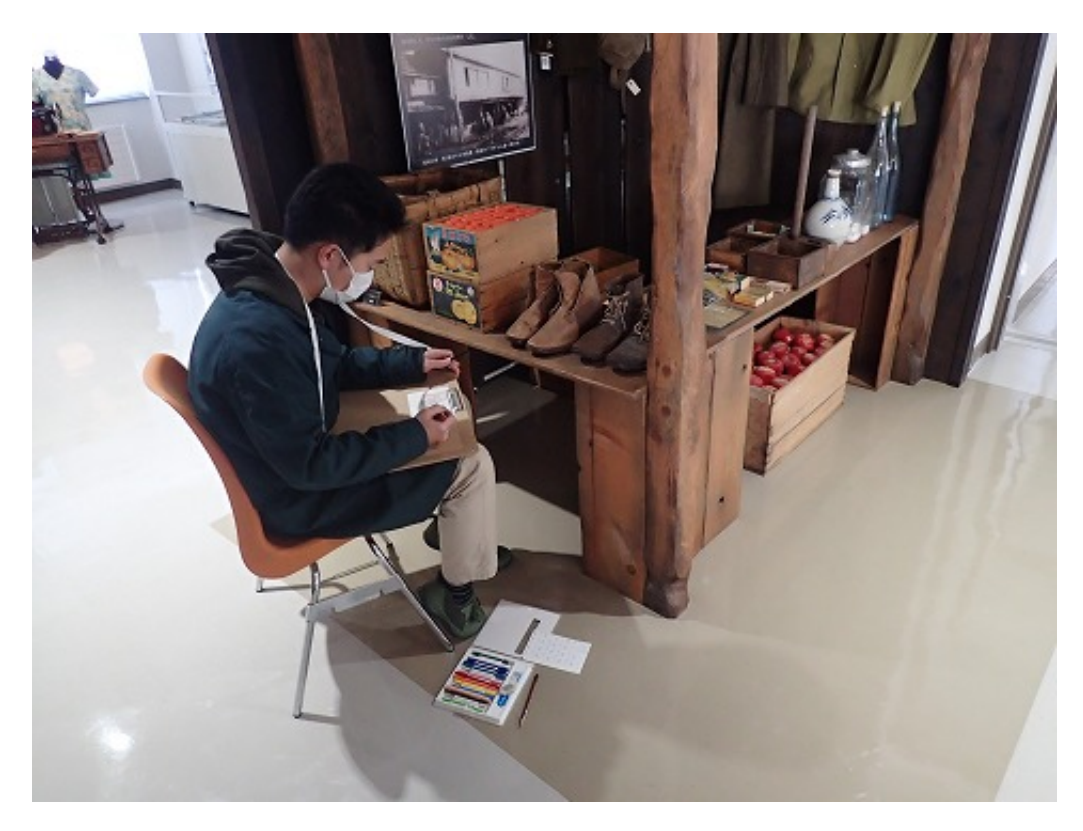

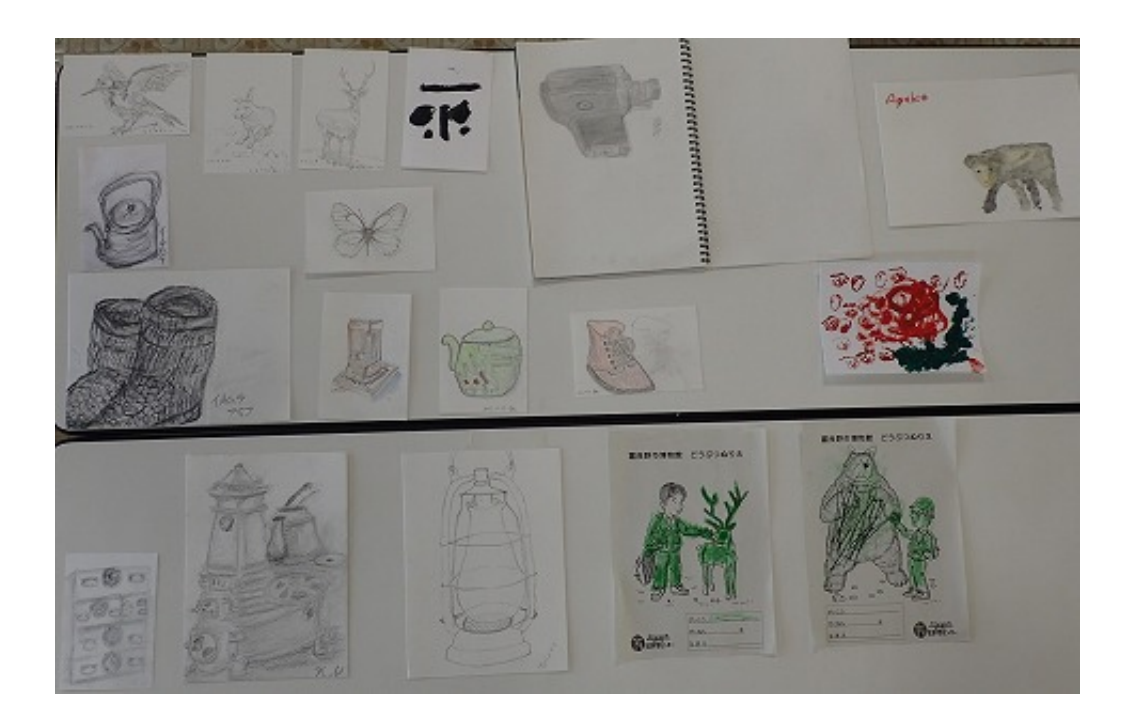

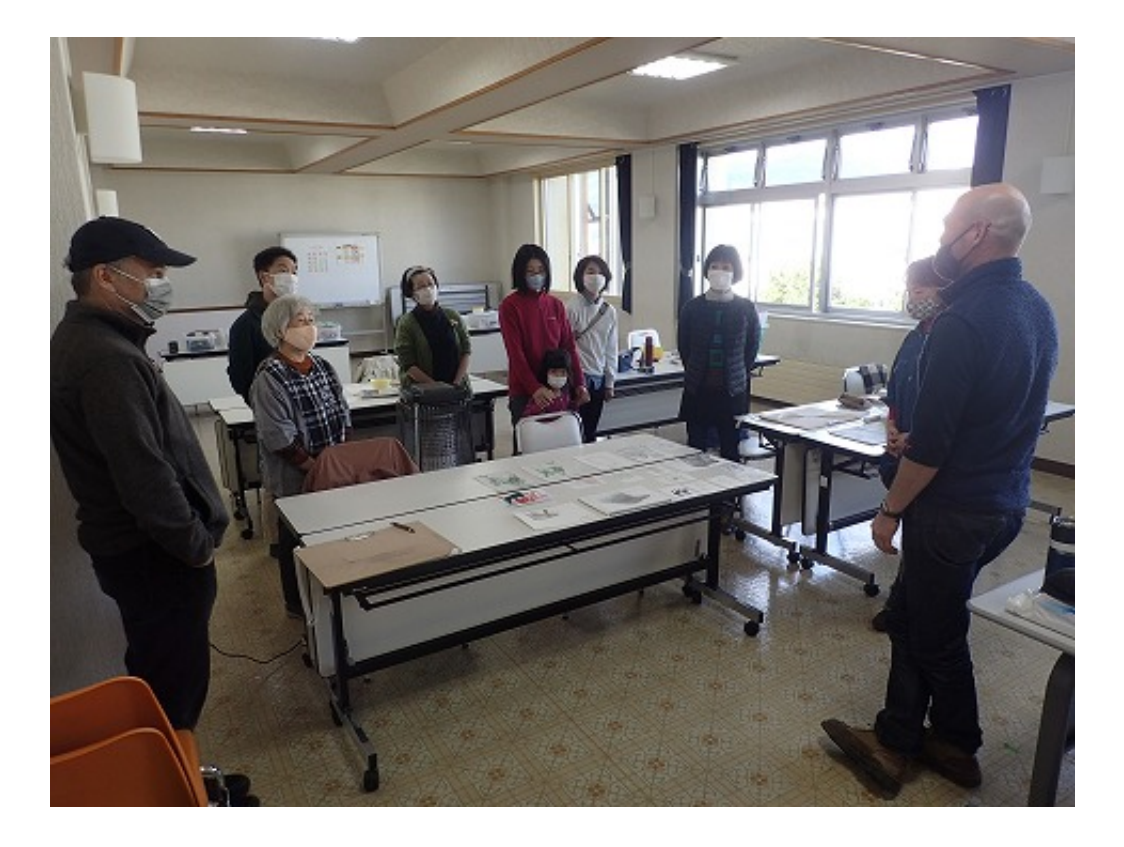